## **USER IMPORT**

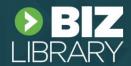

## **Overview**

The user import is a quick and convenient way to create multiple learners at one time instead of individually creating each learner in the learning system. After the initial import, administrators will have the ability to create their organizational structure and move learners to the appropriate teams.

Please note: The fields username, password, first name, last name, active, and email address are all required for import. The remaining fields are optional to include but could be critical to tasks such as targeting assignments. We recommend including as much data as possible to ensure the best experience in the LMS. Please note that the columns marked as assignment and team rule trigger are data points that can be used in team and assignment automation rules. To ensure proper import functionality, please do not adjust the header row within the spreadsheet. If columns are deleted from the import spreadsheet, the platform will not recognize the data and the information will not be imported.

## **Explanation of Fields**

| FIELD NAME           | FIELD DESCRIPTION                                                                                                    | ASSIGNMENT<br>RULE TRIGGER | TEAM RULE<br>TRIGGER |
|----------------------|----------------------------------------------------------------------------------------------------|----------------------------|----------------------|
| Username             | This will be the login name for the learner. This should be unique Username for each learner. We recommend using an email address or Employee ID with a prefix or suffix to ensure it is unique. |                            |                      |
| Password             | Choose the password for the learner when they first log-<br>in. Learners will then be prompted to change their<br>password on log-in.                                                            |                            |                      |
| Firstname            | First name of the learner being created.                                                                                                    |                            |                      |
| Lastname             | Last name of the learner being created.                                                                                                    |                            |                      |
| Active               | This marks the individual as an active learner so they can log-in and complete courses. Set to "TRUE" for learner to be activated.                                                               |                            | Yes                  |
| Login<br>Destination | This is a legacy field please leave it blank.                                                                                                    |                            |                      |
| Address 1            | This is the user address.                                                                                                    |                            |                      |
| Address 2            | This is the user address.                                                                                                    | Yes                        |                      |
| City                 | This is the user city.                                                                                                    | Yes                        | Yes                  |
| State                | This is the user state.                                                                                                    | Yes                        |                      |
| Postal Code          | This is the user postal code.                                                                                                    |                            |                      |
| CountryKey           | This is the user country key (use 87 for United States.)                                                                                                    | Yes                        | Yes                  |
| Email                | Personal or company email address of the learner. All LMS notifications will be delivered to this address.                                                                                       |                            |                      |
| Phone<br>Number      | This is the user phone number                                                                                                    |                            | Yes                  |
| Title                | This is the user job title                                                                                                    | Yes                        |                      |
| Company              | This is the user company (useful if you have multiple entities within one umbrella organization.                                                                                                 | Yes                        | Yes                  |
| Cost Center          | The learner's cost center within the company. (If applicable)                                                                                                    |                            | Yes                  |

| Department | The learner's department within the company.                                                                                               | Yes | Yes |
|------------|----------------------------------------------------------------------------------------------------|-----|-----|
| Division   | The learner's division within the company. (If applicable)                                                                                 |     | Yes |
| Job Code   | The learner's job code within the company.                                                                                                 | Yes | Yes |
| Job Role   | This field is utilized for Job Roles as part of a BizSkills user setup. If you are not licensing BizSkills please leave this field blank.  | Yes | Yes |
| HireDate   | The date the learner was hired.                                                                                                    | Yes |     |
| EmployeeID | The employee ID within the company.                                                                                                    |     |     |
| Billing ID | This field is a unique client identifier and will be populated by our team for the first import, going forward it will be provided to you. |     |     |
| AuthLDAP   | This is a legacy field please leave it blank.                                                                                              |     |     |
| Supervisor | The <u>username</u> of the learner's supervisor. This is typically an email address.                                                       | Yes | Yes |